## **設定方法1**

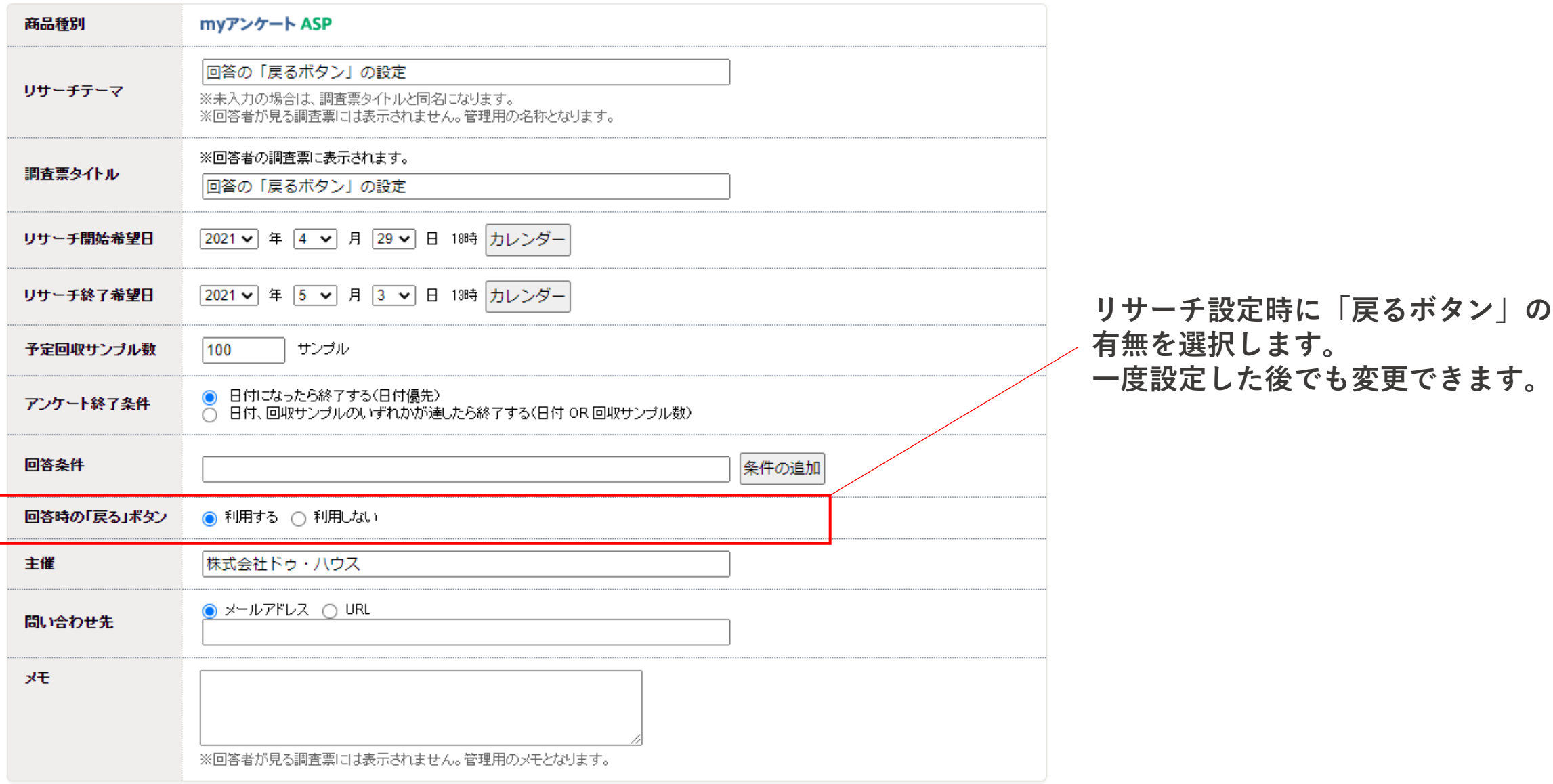

## **設定方法2**

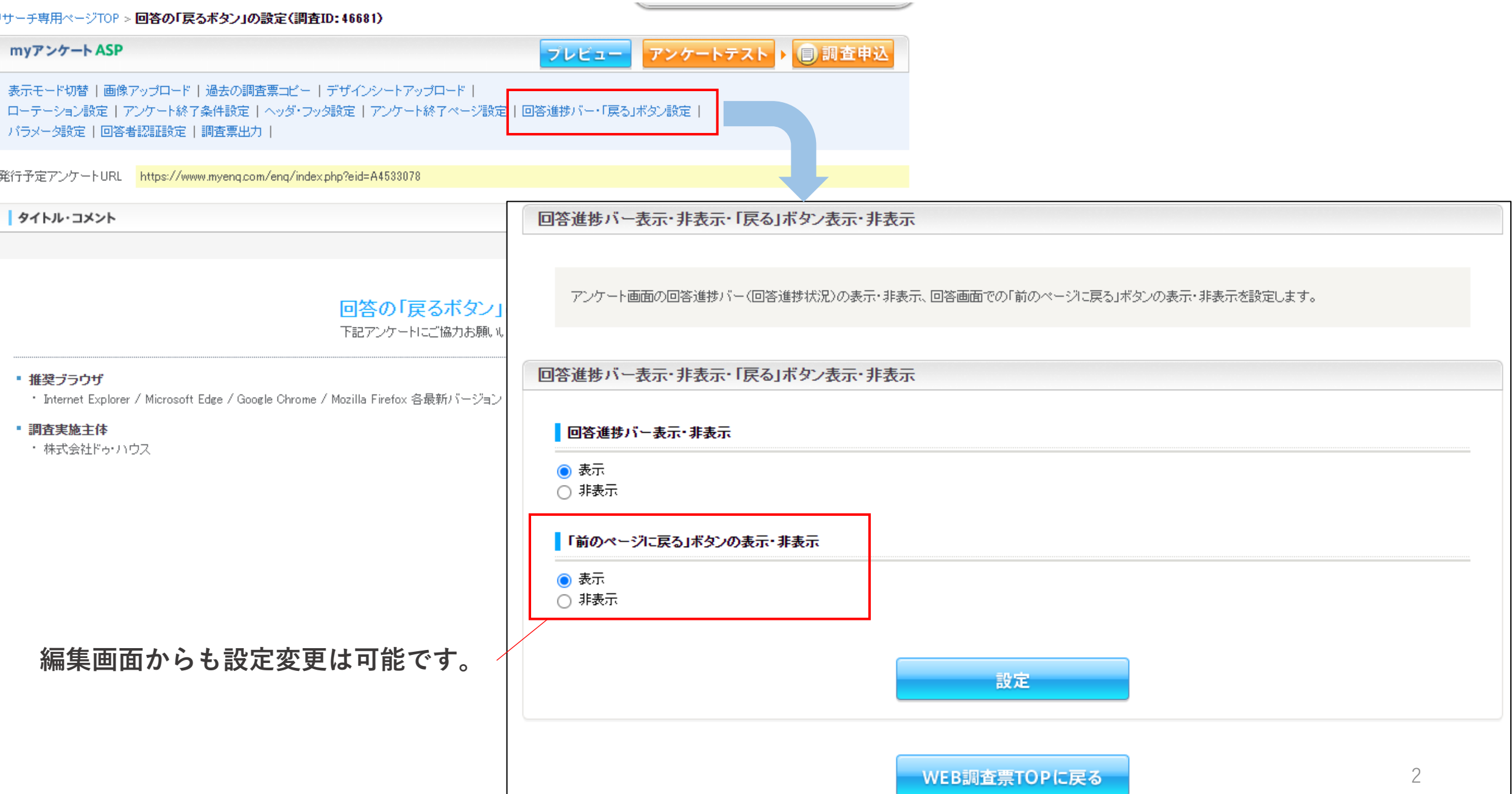

**「戻るボタン」のイメージ例**

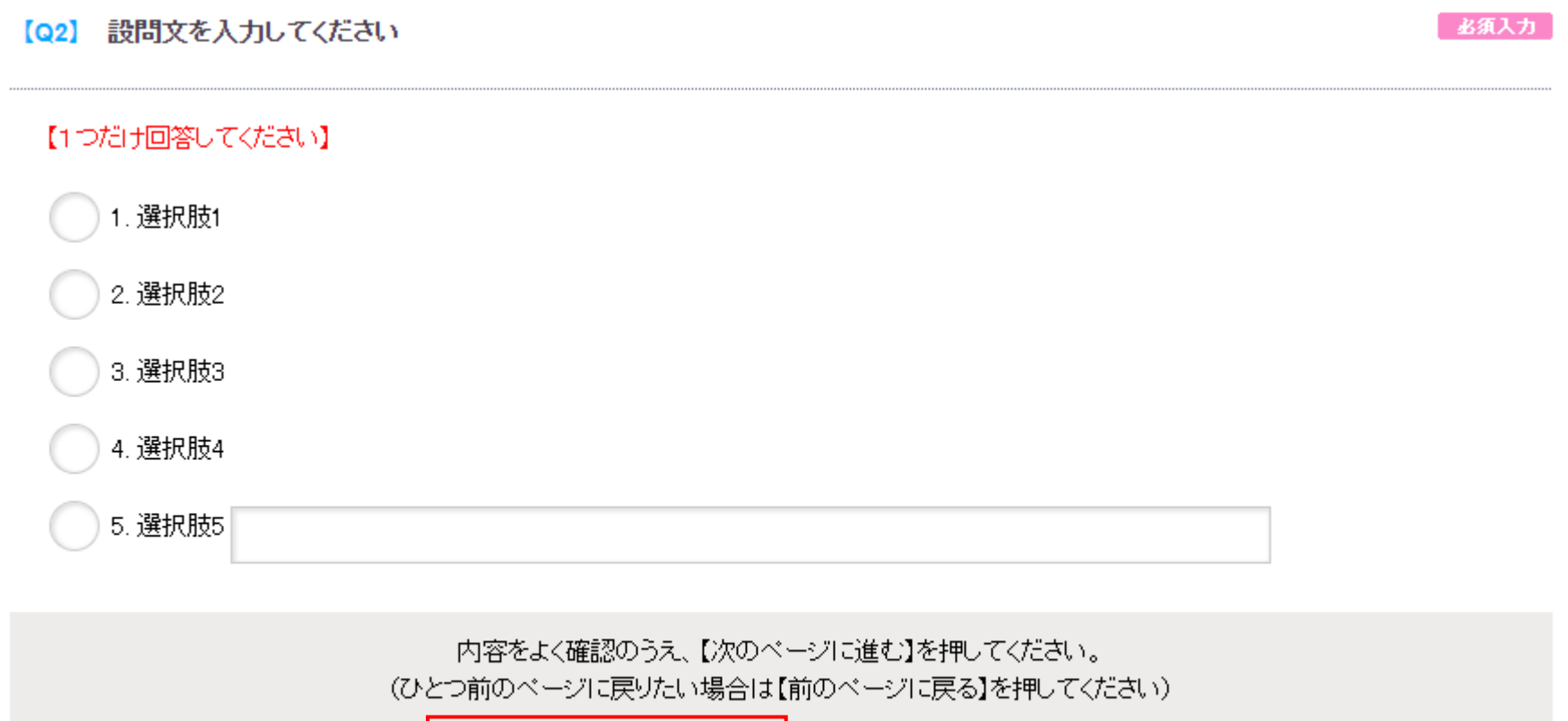

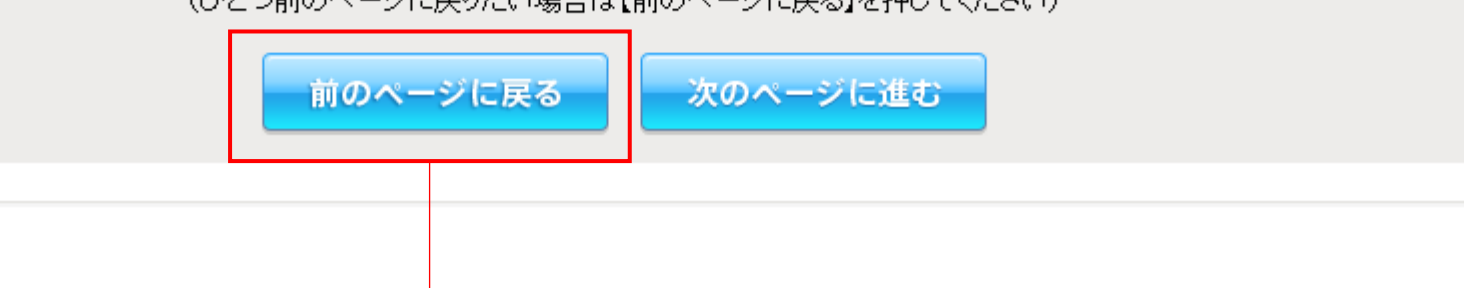

**アンケート回答者には上記のように表示されます。**